# **SHACL Core Cheat Sheet**

1) "Core Core" (note: there's no such thing as "core core," we invented that)

- a) Node shapes
	- i) sh:NodeShape
- b) Property shapes
	- i) sh:property
	- ii) sh:path

# c) Constraint components

#### i) Cardinality

- (1) sh:minCount
- (2) sh:maxCount
- ii) Value types
	- (1) sh:datatype
		- (a) xsd:

# (b) custom

- (2) sh:class
- (3) sh:nodeKind
	- (a) sh:IRI
	- (b) sh:BlankNode
	- (c) sh:Literal
	- (d) sh:BlankNodeOrLiteral
	- (e) sh:BlankNodeOrIRI
	- (f) sh:IRIOrLiteral
- $(L)$  Sets: sh:in
- $(5)$  Specific value: sh:has Value

# iii) Value ranges

- (1) sh:minInclusive
- (2) sh:maxInclusive
- (3) sh:minExclusive
- (4) sh:maxExclusive

#### iv) String-based

- (1) sh:minLength
- (2) sh:maxLength
- (3) sh:length

(4) sh:pattern

# (a) *optional*: sh:flags

- v) Language-based
	- (1) sh:languageIn
	- (2) sh:uniqueLang

# vi) Logical

- (1) sh:and
- (2) sh:or
- (3) sh:not
- (4) sh:xone

# vii) Shape-based

- (1) sh:node
- (2) (See "Intermediate Core" below): (a) sh:property
	- (b) sh:qualifiedValueShape
	- (c) sh:qualifiedValueShapeDisjoint
	- (d) sh:qualifiedMinCount
	- (e) sh:qualifiedMaxCount
- viii) Closed shapes (see "Intermediate Core" below)
- ix) Property pairs (see "Intermediate Core" below)
- x) Non-validating (see "Intermediate Core" below)
- d) Target declarations
	- i) sh:targetNode
	- ii) sh:targetClass
	- iii) sh:targetSubjectsOf
	- iv) sh:targetObjectsOf

#### e) Validation reporting

- i) sh:message
- ii) sh:severity

# 2) Intermediate Core (note: there's no such thing as "intermediate core," we invented that)

# f) Importing and referencing (Gayo 5.6.6)

- i) owl:imports
- ii) sh:deactivated
- g) Combining logical operators (Gayo 5.11.5)
	- i) If-then
	- ii) If-then-else
- h) Shape based constraints (Gayo 5.12)
	- i) The constraints:
		- (1) sh:node
		- (2) sh:property
		- (3) qualified value shapes:
			- (a) sh:qualifiedValueShape
			- (b) sh:qualifiedValueShapeDisjoint
			- (c) sh:qualifiedMinCount
			- (d) sh:qualifiedMaxCount

# ii) Shape references and recursion

# i) Closed shapes

- i) sh:closed
- ii) sh:ignoredProperties

# j) Property pair constraints

- i) sh:equals
- ii) sh:disjoint
- iii) sh:lessThan
- iv) sh:lessThanOrEquals

# k) Non-validating constraints

- i) sh:name
- ii) sh:description
- iii) sh:order
- iv) sh:group
- v) sh:defaultValue

# l) SHACL paths

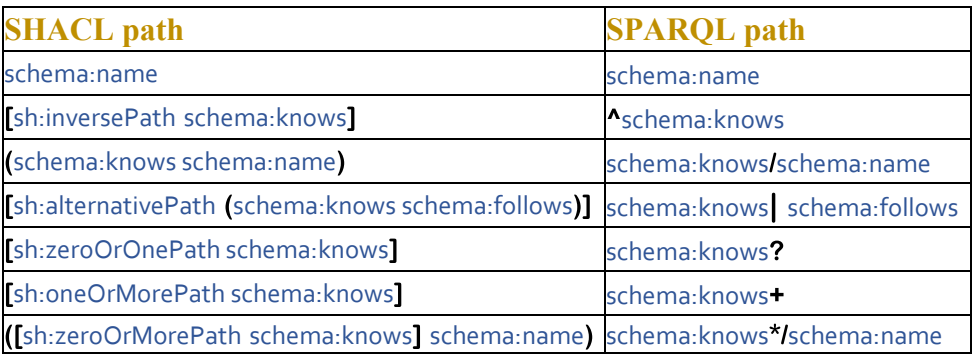